**Alexander SchnückerCenter für Digitale Systeme (CeDiS)**

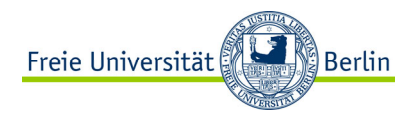

## ADOBE CONNECT Manual für Lehrende

*Pods*

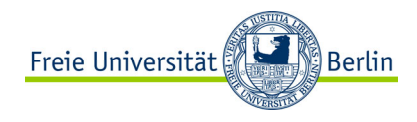

## PODS

= kleine Fenster für unterschiedliche Aktivitäten im Raum

Pods können

- geschlossen,
- hinzugefügt,
- in ihrer Größe verändert oder
- beliebig im Raum verschoben werden.

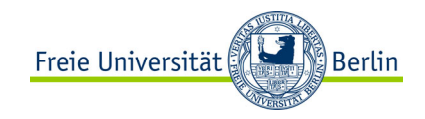

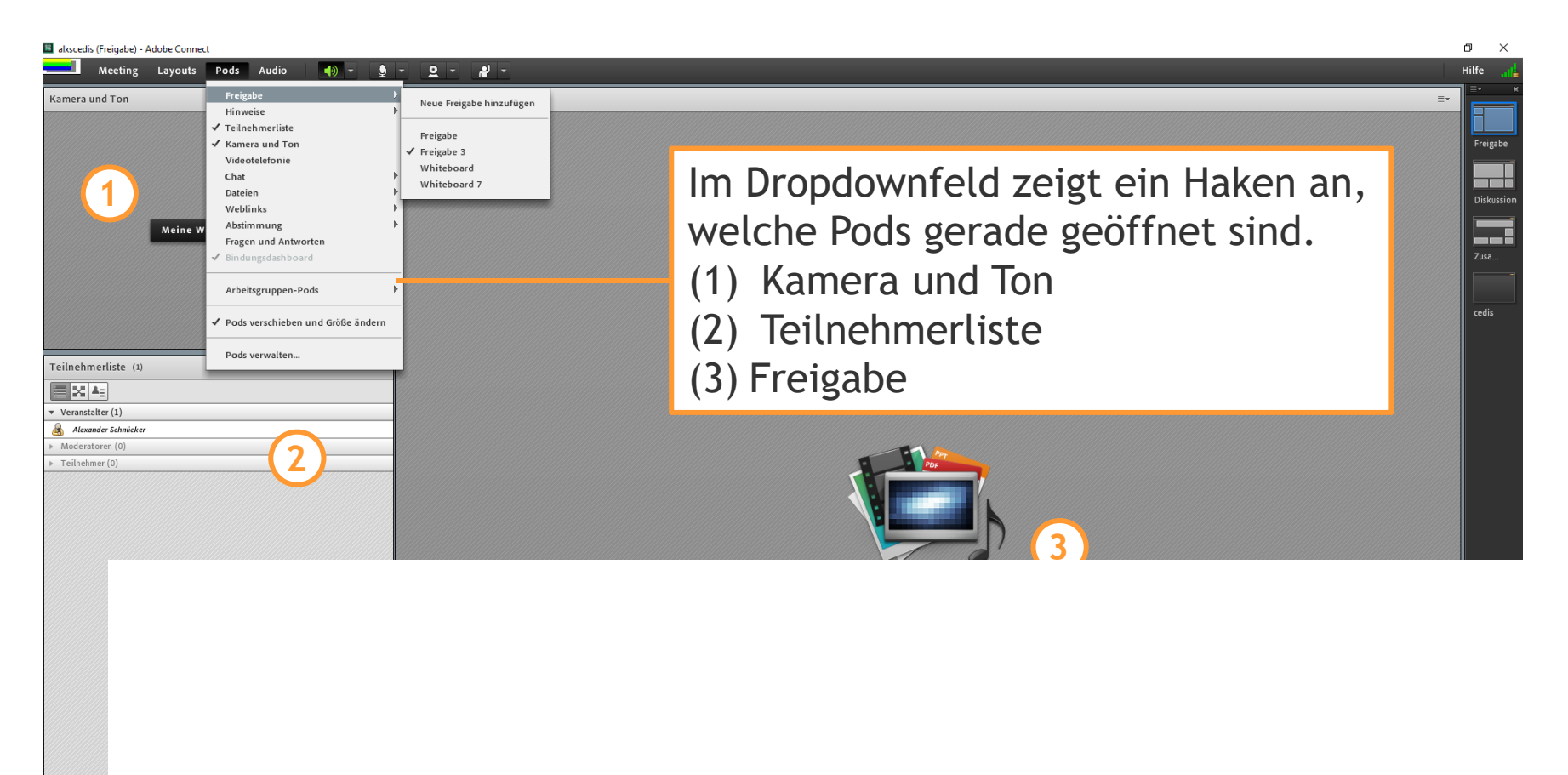